## **ESTADO DE SANTA CATARINA** PREFEITURA MUNICIPAL DE MAJOR GERCINO

82.845.744/0001-71 CNPJ: PRAÇA GERÔNIMO SILVEIRA ALBANAES, 78 CEP. 88260-000 Major Gercino - SC

# **PREGÃO PRESENCIAL** Nr.: 64/2023 - PR

69/2023 61/2023 10/10/2023

Folha: 1/1

#### ATA DE REUNIÃO DE ABERTURA E JULGAMENTO DE PROCESSO LICITATÓRIO Número da ATA: 27/2023 (Sequência: 1)

#### **OBJETO DA LICITAÇÃO:**

Aquisição de kit de segurança basculante com válvula completo montado, para os caminhões caçamba da frota do município de Major Gercino. QIT 0736, OKF 9B94, QIF 9206, QHI 3627, MJP 9825, o kit deverá ser montado nos caminhões após a emissão da AF, o serviço deverá ser feito na garagem da prefeitura, a instalação deverá ser completa, mecânica e elétrica, deixando pronto para vistoria do INMETRO

Ao(s) 26 de Outubro de 2023, às 10:00 horas, na sede da(o) PREFEITURA MUNICIPAL DE MAJOR GERCINO reuniram-se os membros da Comissão de Licitação, designada pela(o) Decreto nº 27/2023, para analisarem as documentações e as propostas recebidas ref.<br>ao Processo Licitatório nº 61/2023, Licitação nº 64/2023 - PR, na modalidade de PREGÃO

Após análise, a comissão emitiu o seguinte parecer:

### Parecer da Comissão:

Aberta a sessão na data e horaio designados no instrumento convocatório, não houve apresentação de proposta por qualquer licitante. Assim sendo, declaro que a presente licitação restou deserta, foi encerrada assim a sessão e encaminhado os autos para as providências de praxe

Nada mais havendo a tratar, foi encerrada a reunião de julgamento, da qual foi assinada a presente ata pela Comissão de Licitação e pelos representantes das proponentes.

Maior Gercino. 26 de Outubro de 2023

### **COMISSÃO**

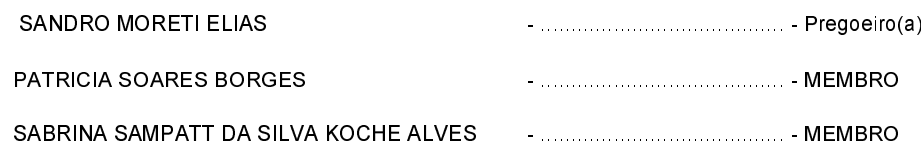